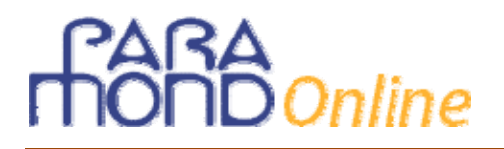

### **Riflessioni in vista della programmazione annuale per la classe quinta 2015-16**

### **Analisi delle tracce di Economia aziendale assegnate al primo Esame di Stato dei nuovi Istituti tecnici del settore economico**

*di Gian Carlo Bondi* 

*Al liceo le menti adolescenti dovrebbero incontrare la complessità, l'enormità, l'originalità, l'ambiguità, l'ironia, l'erudizione, la profondità. Territori inesplorati. Nuovi mondi da scoprire. Dovrebbero affinare le virtù della perizia e della concentrazione e accrescere sensibilmente il loro patrimonio di conoscenze. Dovrebbero incontrare delle sfide spaventose e stimolanti al tempo stesso, delle difficoltà e ogni tanto anche delle frustrazioni e sì, persino degli insuccessi. Poi dovrebbero essere messi nelle condizioni di capire come risollevarsi. Ma soprattutto, al liceo le giovani menti dovrebbero essere, semplicemente, eccitate, elettrizzate da tutto quello che c'è da imparare.* 

David McCullough Jr., *Ragazzi, non siete speciali*, Garzanti 2014

Circa un anno fa pubblicammo un contributo centrato sulla programmazione iniziale dei docenti di Economia aziendale delle classi quinte, dal titolo **"Le incognite della prossima traccia d'Esame di Economia aziendale nell'indirizzo generale "Amministrazione, Finanza e Marketing" (8 ottobre 2014).**<sup>1</sup> Vi si analizzavano le novità introdotte dalle nuove Linee guida per il passaggio dai corsi tradizionali al nuovo ordinamento degli Istituti tecnici del settore economico, proponendo un approccio alla programmazione didattica mirato su un'ipotesi di seconda prova scritta nella nuova versione che avrebbe visto la luce a giugno 2015. Da questa angolazione, l'anno scolastico 2014-15 assumeva una rilevanza del tutto particolare e inedita: il cambio dei programmi non portava certo a escludere che il Ministero potesse proporre una traccia completamente diversa dalle solite.

Per una serie di motivi, il punto di vista che lì veniva suggerito (pur se, anche solo *scaramanticamente*, non veniva scartata a priori l'idea di un tema completamente "nuovo") era che la traccia non sarebbe stata sostanzialmente diversa da quella degli ultimi anni (almeno nella sua parte obbligatoria centrale (e avrebbe dunque avuto ancora quale oggetto principale la **redazione con dati a scelta di un Bilancio d'esercizio**. Il motivo principale a sostegno di questa tesi era che i dati a scelta rappresentano uno degli strumenti più adatti per verificare quelle caratteristiche di *accentuata flessibilità* che la recente riforma ritiene debbano caratterizzare la nuova figura professionale e pareva quindi altamente improbabile che il Ministero potesse rinunciarvi.

Veniva dunque proposta una bozza di programmazione nella quale si assegna una valenza decisamente strategica all'argomento dei dati a scelta nelle sue diverse angolazioni, che rappresenta il fulcro intorno al quale ruota l'attività didattica del quinto anno.

I fatti ci avrebbero dato ragione.

<sup>1</sup> In www.paramond.it > Area economico aziendale > Programmare e progettare > Programmazione didattica, sono rintracciabili altri lavori precedentemente pubblicati dallo stesso autore a supporto dell'attività di insegnanti e studenti del quinto anno: "**Che cosa ci insegnano le ultime 10 tracce d'esame \_ Competenze e attitudini per affrontare l'Esame di Stato di economia aziendale**" (6 dicembre 2013), "**Un progetto di Economia aziendale per la classe quinta ITC"** (8 settembre 2011), "**La marcia di avvicinamento alla seconda prova di Economia aziendale**" (19 aprile 2011).

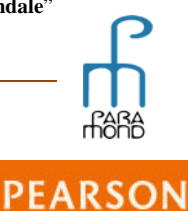

# **Inline**

### **La circolare ministeriale del 29 gennaio 2015**

L'uscita della **circolare del Ministero dell'istruzione del 29 gennaio 2015** ha introdotto nuovi elementi di incertezza, là dove si avvertivano gli studenti in procinto di affrontare la seconda prova scritta che si sarebbero trovati davanti alcune significative novità.

Nella circolare si precisava che per gli Istituti Tecnici - Settore Economico la struttura della prova è caratterizzata da una prima parte, obbligatoria, che tutti i candidati sono tenuti a svolgere, seguita da una seconda parte costituita da quesiti tra i quali il candidato sceglierà sulla base del numero minimo indicato in calce al testo. Nulla si diceva in merito alla consueta *Introduzione*, ciò che fece ritenere plausibile la sua assenza, in cambio magari di un maggior numero di punti facoltativi, anche a carattere teorico e spazianti in lungo e in largo, fino ad abbracciare più o meno tutti gli argomenti più importanti del programma.

La circolare proseguiva specificando che nella prova – e questo rappresentava sulla carta il cambiamento più importante – **gli studenti dovranno cimentarsi con una delle seguenti tipologie:** 

**a) analisi di testi e documenti economici attinenti al percorso di studio;** 

- **b) analisi di casi aziendali;**
- **c) simulazioni aziendali.**

Vi si puntualizzava, infine, che la verifica fa riferimento a situazioni operative in ambito economicoaziendale e richiede al candidato attività di analisi, scelta, decisione, individuazione e definizione di linee operative, focalizzazione di problemi e definizione motivata delle soluzioni, ricerca e produzione di documenti aziendali.

Se vogliamo dare alle parole il loro esatto significato, la prospettiva che attendeva gli studenti non pareva proprio una "passeggiata" e anzi avrebbe potuto togliere il sonno a diversi docenti nei mesi a venire. Non credo però fosse il caso di rivedere l'impianto di base della programmazione. Solo, magari, si trattava di spostare un po' di più il tiro verso gli *strumenti per sviluppare e integrare l'analisi dei casi aziendali*.

### **Le simulazioni Miur di marzo e aprile 2015**

Verso la fine dell'anno scolastico il clima generale si rasserenerò in occasione dell'uscita di alcune **simulazioni di seconda prova messe a disposizione dal Ministero**, nelle quali, in generale, contrariamente alle aspettative dei più preoccupati tra noi, si nota semmai una "semplificazione" rispetto alle tracce assegnate negli anni precedenti. L'approccio appare infatti generalmente più circoscritto e le diverse parti del tema risultano meno interconnesse e organizzate e si situano a un livello di complessità minore, riportando le richieste nell'ambito della ragionevolezza e riducendo le pretese rispetto a quelle che caratterizzarono il corso tradizionale.

E non vi era motivo di pensare che, così a ridosso delle prove di giugno, il Ministero potesse inviare suggerimenti a docenti e alunni, senza poi rispettarne l'indirizzo al momento della preparazione delle tracce d'Esame.

Un primo gruppo di simulazioni apparve a metà **marzo 2015** sul sito dell'Ufficio Scolastico Regionale del Piemonte. Si trattava di cinque tracce, di cui due per l'indirizzo generale "Amministrazione, Finanza e Marketing" (AFM), arricchite da una "griglia di valutazione" della seconda prova scritta, due per l'articolazione Relazioni internazionali per il marketing (RIM) e una soltanto per l'articolazione Sistemi informativi aziendali (SIA). <sup>2</sup>

**Nella prima simulazione per AFM i punti facoltativi sono 4** (di cui 2 da svolgere obbligatoriamente) e riguardano i seguenti argomenti: a) Riclassificazione Stato patrimoniale e Conto economico, b) Rendiconto finanziario (aspetti teorici), c) Reddito di bilancio, variazioni, reddito fiscale,

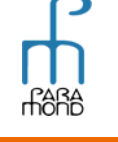

**PEARSON** 

<sup>2</sup> Solo le due simulazioni RIM prevedono una **parte introduttiva** (la prima sulla Contabilità gestionale e la seconda sulle finalità e le modalità di svolgimento dell'analisi di Bilancio per indici), che manca invece in AFM e SIA.

**Il punto obbligatorio rimane il Bilancio con dati a scelta (su due anni)** in entrambe le simulazioni AFM e nell'unica SIA, mentre nella RIM attiene alla Contabilità gestionale (Break even analysis) nella prima simulazione e all'Analisi di Bilancio patrimoniale/finanziaria e economica nella seconda.

I punti a scelta ("quesiti") sono più numerosi del solito ma generalmente più semplici, a volte a carattere esclusivamente "teorico" e "nozionistico" e privi di aspetti pratici.

# 、<br>Online

Ancor più interessante (con il senno di poi) si sarebbe rivelato il secondo gruppo di simulazioni, distribuito dal Ministero dell'Istruzione ancora più vicino agli esami, verso metà **aprile 2015**. Si trattava di sole due simulazioni, di cui una comune per AFM e SIA e l'altra destinata all'articolazione RIM. Anche in questo caso le simulazioni non segnano differenze sostanziali con le tracce dei precedenti esami, sembrando semmai, anche queste, più facili. 3

**Le due simulazioni sono accompagnate da una serie di indicazioni relative agli esempi di prova**, che rappresentano un elemento di grande importanza e la cui attenta lettura avrebbe dovuto rassicurare anche gli insegnanti più prudenti. Vale la pena di riportarle integralmente, sottolineandone in grassetto gli aspetti più decisivi anche ai fini del presente contributo.

#### **ESAME DI STATO DI ISTITUTO TECNICO Settore ECONOMICO**

#### **Indicazioni relative agli Esempi di prova**

La tipologia di prove relative agli esempi presentati si caratterizza in una **logica di continuità con le prove dei precedenti percorsi formativi confluiti nell'Istruzione Tecnica Settore Economico** a conferma dell'evoluzione delle sperimentazioni in ordinamenti e nell'attuale riordino.

Tutto ciò è confermato dalle **prove assegnate negli anni precedenti** che **già prevedevano tipologie quali quelle indicate dalla Circolare Ministeriale n. 758 del 29/1/2015.** 

Gli esempi di prove proposti sono stati elaborati partendo dall'utilizzo della prima tipologia prevista dalla citata circolare: **"Analisi di testi e documenti economici attinenti al percorso di studio"**. In particolare il documento da analizzare è rappresentato dalla Nota integrativa al Bilancio di una s.p.a. da cui sono stati tratti alcuni stralci.

**È da sottolineare come uno stesso testo possa essere utilizzato per costruire esempi di prove relativi a percorsi operativi di diversa difficoltà graduando e calibrando le richieste da formulare agli alunni.** 

Nelle ipotesi proposte, infatti, le richieste operative e i quesiti risultano diverse tra la proposta per l'indirizzo Amministrazione, Finanza e Marketing e l'articolazione Relazioni Internazionali e Marketing. Ciò è dovuto al **minor numero di ore di Economia aziendale e geo-politica rispetto a quelle di Economia aziendale dell'indirizzo Amministrazione, Finanza e Marketing** nonostante la coincidenza di alcune competenze, abilità e conoscenze.

Per quanto riguarda la struttura dell'esempio di prova dell'articolazione Sistemi Informativi Aziendale questa risulta **coincidente** per impostazione e richieste all'indirizzo Amministrazione, Finanza e Marketing in quanto le competenze, le abilità e le conoscenze del quinto anno scelte come oggetto dell'esempio di prova operativa coincidono.

**Nella prima simulazione per RIM i quesiti sono 4** (di cui 2 da svolgere obbligatoriamente) e riguardano i seguenti argomenti: 1) Accettazione di un nuovo ordine, 2) Scelte del management in caso di sviluppo all'estero di produzione/vendita di un prodotto, 3) Interpretazione e analisi di Bilancio, focus: Indici di redditività, 4) Business plan (aspetti teorici e illustrazione di una business idea). **Nella seconda simulazione per RIM i punti facoltativi sono 4** (di cui 2 da svolgere obbligatoriamente) e riguardano i seguenti argomenti: 1) Conto economico a Valore aggiunto (aspetti teorici), 2) Conto economico a Ricavi e Costo del venduto, 3) Make or buy, 4) Analisi SWOT e strategie di espansione della quota di mercato.

E' interessante notare che il Business plan, forse in ragione della sua complessità, fa capolino solo in un quesito RIM ed è privo di connotazioni numeriche.

#### <sup>3</sup> **Nessuna simulazione prevede una parte introduttiva**.

**Il punto obbligatorio** è quasi identico per entrambe le simulazioni dei due indirizzi e fa riferimento al Bilancio con dati a scelta da costruire a partire da una serie di dati forniti attraverso uno stralcio della Nota integrativa. Per le RIM il punto centrale è più complesso in quanto: 1) la redazione del Bilancio deve rispettare anche alcuni indicatori vincolati, 2) richiede, quale secondo punto obbligatorio, il report sulla situazione patrimoniale e finanziaria supportato da margini e indici. Si tratta di una circostanza alquanto curiosa qualora si consideri il minor numero di ore di "Economia aziendale e geo-politica" rispetto a quelle di "Economia aziendale" dell'indirizzo AFM (come sottolineato esplicitamente nelle "Istruzioni" che accompagnano le prove), e che trova parziale giustificazione nel fatto che lo sviluppo dei dati a scelta nelle RIM deve essere organizzato su *prospetti in forma sintetica*, che richiedono sicuramente un minor tempo di elaborazione. Ritorneremo su questo punto più avanti.

**I punti a scelta nella simulazione per AFM/SIA sono 4** (di cui 2 da svolgere) e riguardano i seguenti argomenti: 1) Analisi economica, 2) Analisi per flussi e redazione del Rendiconto finanziario di CCN, 3) Reddito di bilancio, variazioni, reddito fiscale, 4) Accettazione di un nuovo ordine.

**Nella simulazione per RIM i punti facoltativi sono 4** (di cui 2 da svolgere) e riguardano i seguenti argomenti: 1) Redazione dello Stato patrimoniale ex art. 2424 C.C., 2) Redazione del Conto economico ex art. 2425 C.C., 3) Report sulle vendite, 4) Accettazione di un nuovo ordine (punto identico alla prova AFM/SIA).

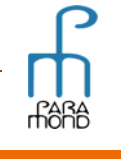

d) Contabilità gestionale (aspetti teorici). **Nella seconda simulazione per AFM i quesiti sono 6** (di cui 3 da svolgere) e riguardano i seguenti argomenti: 1) Rilevazioni in P.D. delle operazioni "infra", 2) Istruttoria di fido (aspetti teorici), 3) Reddito di bilancio, variazioni, reddito fiscale, 4) Break even analysis (aspetti teorici e esempi in impresa monoprodotto/multiprodotto), 5) Budget (aspetti teorici), 6) Confronti Coge/Coges.

**Nell'unica simulazione per SIA i punti facoltativi sono 4** (di cui 2 da svolgere obbligatoriamente) e riguardano i seguenti argomenti: 1) Rilevazioni in P.D. di una operazione di permuta di un bene strumentale, 2) Rendiconto finanziario di CCN (aspetti teorici e calcolo del flusso generato dalla gestione reddituale), 3) Break even analysis (aspetti teorici e esempio con determinazione del BEP e profit-graph, 4) Budget (aspetti teorici).

# *nline*

### **Un "modello" di traccia d'Esame?**

Alla luce delle prove che sono state effettivamente assegnate agli esami (vedi punto successivo), queste due simulazioni, insieme alle loro "istruzioni", acquistano il significato di un *modello*, che probabilmente verrà replicato anche negli anni prossimi e del quale riportiamo i tratti salienti:

1) **Le tracce si inseriscono in una logica di continuità con le prove dei precedenti percorsi formativi**  confluiti nell'Istruzione Tecnica Settore Economico che già prevedevano tipologie quali quelle indicate dalla Circolare Ministeriale n. 758 del 29/1/2015, a conferma dell'evoluzione delle sperimentazioni in ordinamenti e nell'attuale riordino. *Si tratta della tesi che abbiamo ripetutamente proposto sul nostro sito, anche in tempi di grande cambiamento, supportandola con una ripetuta e minuziosa disamina delle tracce degli esami finalizzata alla ricerca di una "filosofia" che potesse orientare la programmazione*. Nello specifico, **gli esempi di prove proposti sono stati elaborati partendo dall'utilizzo della prima** 

**tipologia prevista dalla citata circolare: "Analisi di testi e documenti economici attinenti al percorso di studio".** In particolare il documento da analizzare è rappresentato dalla **Nota integrativa** al Bilancio di una s.p.a. da cui sono stati tratti alcuni stralci. Vedremo che nelle tracce assegnate all'Esame 2015 il documento di base sarà rappresentato dalla **Relazione sulla gestione** redatta dagli amministratori ai sensi dell'art. 2428 C.C.

Delle tre possibilità contenute nella circolare (che indica anche altre due tipologie: 2) *analisi di casi aziendali,* 3) *simulazioni aziendali*) ritengo che si tratterà della scelta più frequente, almeno nei primi anni di vigenza della riforma.

- 2) **Il testo delle tracce sarà identico per AFM e per SIA**, in quanto le competenze, le abilità e le conoscenze del quinto anno scelte come oggetto dell'esempio di prova operativa coincidono.
- 3) **Lo stesso testo potrà essere utilizzato per costruire esempi di prove relativi a percorsi operativi di diversa difficoltà graduando e calibrando le richieste da formulare agli alunni.** Ad esempio, le richieste operative e i quesiti dovranno risultare diversi per l'indirizzo AFM e l'articolazione RIM poiché, nonostante la coincidenza di alcune competenze, abilità e conoscenze, **occorre considerare il minor numero di ore di Economia aziendale e geo-politica rispetto a quelle di Economia aziendale dell'indirizzo Amministrazione, Finanza e Marketing**.

Ciò dovrebbe far propendere per proposte più semplici per le RIM rispetto all'AFM/SIA, anche se fino a questo momento, sia nelle simulazioni di aprile che nelle vere e proprie tracce d'Esame la *semplificazione* è consistita solamente nella possibilità di utilizzare "schemi di Bilancio sintetici", visto che invece le richieste obbligatorie RIM si sono rivelate più impegnative per quanto riguarda la loro *estensione*.

È apparsa a qualcuno paradossale la circostanza di una richiesta più gravosa proprio per un corso caratterizzato da un numero inferiore di ore dedicate alla materia, pur se con il bilanciamento della facilitazione degli schemi contabili. Ma non può certo trattarsi di una disattenzione visto che la riproposizione della medesima struttura delle richieste tanto nel Tema d'Esame quanto nella simulazione di aprile esplicita piuttosto una scelta deliberata, che potremo attenderci anche nelle future tracce d'Esame.

### **Le tracce dell'Esame 2015**

Le tracce effettivamente assegnate agli esami hanno confermato le intuizioni della vigilia, dando così pienamente ragione all'impostazione suggerita nei contributi pubblicati sul sito.

Le prove, inoltre, hanno mantenuto una "fisionomia" e un contenuto di massima *assolutamente uguali* a quelli proposti nelle due simulazioni di aprile 2015.

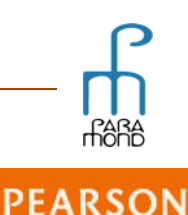

# **Inline**

Entrambe le tracce infatti, sia quella, comune, preparata per l'indirizzo generale (AFM) e l'articolazione SIA, che quella assegnata all'articolazione RIM, dispongono quale **punto centrale l'elaborazione di un Bilancio con dati a scelta**, a partire da una serie di informazioni fornite in uno stralcio della Relazione degli amministratori.

Si tratta di circostanze che dimostrano inequivocabilmente che, analogamente all'indirizzo generale AFM e all'articolazione "Sistemi informativi", anche per l'articolazione "Relazioni internazionali" (per la quale, prima della conferma ministeriale, molti nemmeno davano per certa la seconda prova), si pretendono in uscita competenze tipicamente di "ragioneria" e ci si sgancia una volta per tutte dall'idea che si possa trattare di una specie di *corso Erica rivisitato*.

Anche nelle tracce d'esame, come nelle due simulazioni di aprile, la prova assegnata alla RIM si è rivelata *orizzontalmente* più complessa di quella per AFM/SIA, visto che conteneva un secondo punto obbligatorio, oltre al Bilancio, attinente alla redazione di una parte della Nota integrativa (Patrimonio netto e Immobilizzazioni). Pur se anche qui l'elaborazione *verticale* del Bilancio con dati a scelta poteva essere prodotta con una minor "profondità", utilizzando schemi (non è ben chiaro quanto) sintetici.

Quasi comune ai tre "indirizzi" era anche il primo dei quattro punti facoltativi, riferito all'analisi patrimoniale e finanziaria del Bilancio (AFM e SIA) o solo finanziaria (RIM). Si tratta di una differenza a cui pochi hanno attribuito importanza e che, anche laddove la diversità è stata notata, non ha portato a una dissimile elaborazione della consegna, visto che, forse erroneamente<sup>4</sup>, alle due espressioni si assegna il più delle volte il medesimo significato pratico di "calcolo degli indicatori patrimoniali".

Esattamente uguale era poi il secondo punto facoltativo, riferito alla predisposizione del Budget economico per l'anno successivo a quello cui si riferiva il Bilancio d'esercizio (cfr. nota 5).

I punti 3 e 4 sono invece completamente diversi e marcano una differenza tra i diversi corsi.

Il tema della AFM (e SIA) chiede al punto 3 di presentare un Piano di Marketing e al punto 4 l'analisi di due operazioni di impiego fondi di un'azienda di credito, negli aspetti giuridici, tecnici, economici e anche contabili; per questi ultimi, come d'abitudine, occorre evidenziare le conseguenze sui Bilanci delle due imprese, bancaria e cliente.

Il tema della RIM al punto 3 chiede invece di descrivere le caratteristiche delle operazioni di import e export, anche procedendo all'analisi del contenuto dei principali documenti necessari per le operazioni di vendita nei Paesi extraeuropei e al punto 4 una elaborazione di un Business plan, limitatamente alle prime due parti, a carattere tipicamente discorsivo).

Sia il punto sul Marketing plan che quello sul Business plan, così come era auspicabile, anche trattandosi di punti facoltativi, non richiedevano dunque alcuna elaborazione numerica. 5

Come si vede, la prova è sovrapponibile in tutto a quella assegnata nella sessione ordinaria, e conferma anch'essa le perplessità di cui si dirà nelle pagine immediatamente seguenti.

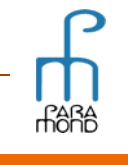

 $\overline{a}$ 4 In realtà gli **indici "patrimoniali"** (per esempio indice di rigidità, indice di indipendenza finanziaria ecc.) si riferiscono alla composizione "verticale" degli impieghi e delle fonti, esprimono la relazione interna alle categorie dell'attivo e del passivo e hanno conseguenze solo indirette sugli equilibri, mentre gli **indici "finanziari"** si riferiscono alla correlazione "orizzontale" tra impieghi e fonti, consentendo di giudicare l'equilibrio in termini di solidità e solvibilità dell'impresa. I principali *ratios* finanziari sono quattro, e possono essere espressi sia sotto forma di "margine" (ad es. margine di struttura globale o allargato: Capitale proprio *meno* Immobilizzazioni) sia sotto forma di "indice" (ad es. indice di copertura globale delle immobilizzazioni: Capitale proprio *diviso* Immobilizzazioni).

<sup>5</sup> Pure le prova assegnata per l'articolazione RIM nella **sessione straordinaria di esami di settembre** ricalca sostanzialmente le tracce sin qui esaminate. Anch'essa prevede quale punto centrale **l'elaborazione di un Bilancio con dati a scelta**, a partire da una serie di informazioni offerte attraverso una sezione del Rendiconto finanziario (specificamente il calcolo del flusso di risorse finanziario generato dalla gestione reddituale). La seconda parte richiede al candidato di sviluppare due dei quattro quesiti indicati, relativi rispettivamente a: 1) analisi patrimoniale/finanziaria, 2) redazione del budget economico per l'anno successivo, 3) elaborazione di un piano di marketing, completo di budget economico, 4) valutazione dell'opportunità di entrare in mercati extra europei (commento della normativa sulle operazioni di esportazione e redazione del report nel quale si analizza il mercato e la situazione Paese nel quale l'impresa intende operare).

In merito al punto centrale, e cioè alla redazione del Bilancio con dati a scelta, vorrei fare tre annotazioni, la prima riferita alla estensione del contenuto del Bilancio, la seconda al procedimento di cui avvalersi per la sua predisposizione, e la terza, infine, ai prospetti contabili da utilizzare.

A proposito del **contenuto**, non è chiaro se il Bilancio d'esercizio dovesse essere obbligatoriamente sviluppato su un anno solo (il 2014) o su due anni consecutivi (2013 e 2014), procedendo alla comparazione dei dati.

La traccia, in effetti, non appare del tutto univoca a riguardo, anche se la scelta dello sviluppo del Bilancio comparato appare sicuramente più in linea con certe informazioni e affermazioni contenute nel tema, che spingono a numerosi confronti "temporali" (nonché "spaziali").

Del resto, ritengo che questa ambiguità non sia un difetto della traccia, ma un pregio e, probabilmente, una scelta voluta. Le consegne delle tracce più recenti paiono infatti lasciare qualche utile margine di libertà ai commissari d'Esame, che possono così interpretare le consegne allo scopo di meglio aderire alle specifiche e peculiari situazioni che incontrano e pretendere dallo studente, tanto sui procedimenti quanto sull'estensione di contenuti, ciò che il docente di quella specifica realtà è riuscito a (o ha scelto di) fare. 6

Anche in merito al **procedimento** da utilizzare per produrre il Bilancio comparato la traccia non specifica alcuna caratteristica vincolante.

Ho sentito di docenti che non solo hanno richiesto i due anni (dando legittimamente della traccia una interpretazione più estesa ma forse meglio coerente con il suo "spirito") ma che hanno addirittura "imposto" agli studenti di procedere "a ritroso", fissando prima i dati del 2014 (che erano sottoposti a diversi vincoli) e poi quelli del 2013 (relativamente "liberi"), pretendendo che tale metodologia venisse applicata anche dagli studenti che non la conoscevano o ai quali non era familiare, sostenendo che era "ovvio" che ci si dovesse comportare in questo modo.

Su questo punto non si può essere d'accordo. Posto che non esiste un *unico* metodo per la produzione dei Bilanci con dati a scelta, ritengo che il metodo *migliore* sia … quello che lo studente ha appreso nella sua classe e con il suo docente e che pertanto l'alunno debba sempre essere lasciato libero di applicare il procedimento a lui più congeniale, sempre che, beninteso, conduca al risultato atteso. Costringerlo a modificare le sue abitudini (tra l'altro proprio in un'occasione così cruciale) porterà due conseguenze del tutto negative, entrambe decisive ai fini del risultato complessivo: la prima è quella di porre ostacoli e difficoltà del tutto inutili allo studente, con il rischio che egli non riesca a sviluppare e concludere correttamente il proprio lavoro; la seconda è che non gli si consentirà di esprimere la sua personale rappresentazione della consegna, cosa che, come diremo tra breve, rappresenta la finalità della richiesta dei dati a scelta e la condizione che consente di assegnare una valutazione attendibile al suo elaborato.

Se posso utilizzare una frase a effetto, "nei dati a scelta chi deve ascoltare è l'insegnante", il quale deve seguire le elaborazioni dello studente, verificando naturalmente il rispetto delle relazioni logiche tra le grandezze e l'ottemperanza ai "paletti" della traccia, ma lasciandolo libero di esprimere al meglio le sue peculiari interpretazioni, evitando di imbrigliarlo in procedure obbligate che possono rappresentare un limite sterile e autoreferenziale fino a impedirgli una piena espressione del suo lavoro.

Ci si trova in una situazione simile a quella di un musicista al quale, partendo dal contenuto di una partitura, si chiede di improvvisare, sviluppando creativamente un tema, una forma, una armonizzazione, un disegno ritmico, pretendendo certo l'ovvio rispetto della peculiare "grammatica" del discorso musicale, ma nello stesso tempo lasciandolo libero di inventarsi la sua personale melodia ed evitando che una esagerata regolamentazione del suo comportamento gli impedisca di mostrare il suo reale valore.

In sede d'esame, questa "apertura" permetterà al commissario di lasciare emergere il differente manifestarsi della qualità di ciascuno e di "imparare" chi è quello studente (cosa che è poi la parte più importante e … "bella" del suo lavoro), nonché di poterlo valutare con una maggior attendibilità proprio sulla base di quanto egli saprà creare *grazie* alle regole. 7

<sup>7</sup> Pur se le **regole** rappresentano un elemento indispensabile del percorso dell'apprendimento, la valutazione non dovrebbe avvenire sul rispetto delle regole in quanto tale, che è una condizione preliminare indispensabile, ma su ciò che noi riusciamo a costruire *attraverso* di esse. In altre parole, a scuola, compiti e regole dovrebbero rappresentare non certo il fine quanto il mezzo del processo di apprendimento, l'indispensabile strumento di

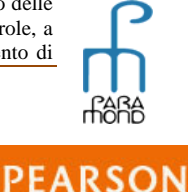

<sup>6</sup> Tale indeterminatezza si può evidenziare anche nel secondo punto facoltativo, quello che richiede la redazione del **Budget economico**, là dove non viene specificato se si debbano produrre anche i consueti budget settoriali. Anche qui la consegna non è netta e lascia al commissario la possibilità di adattarsi alla specifica "storia" della classe (pur se, nel caso specifico, trattandosi di un punto facoltativo, il dubbio risulta meno pregnante e anche la scelta dovrebbe più normalmente far propendere verso la non obbligatorietà della sequenza dei budget, la quale, per quanto "usuale", non viene qui esplicitamente richiesta.

### Online

#### Veniamo infine agli **schemi di Bilancio** da utilizzare.

Il testo delle tracce RIM fa esplicito riferimento a prospetti di Bilancio (Stato patrimoniale e Conto economico) da presentare *in forma sintetica*, sicuramente nell'idea di semplificare il lavoro di elaborazione delle consegne di questo corso rispetto a quanto richiesto per AFM e SIA, che dovranno invece cimentarsi con la "normale" redazione dei Bilanci *in forma estesa*.

Il punto è che il termine "sintetico", non nuovo e già apparso in precedenti Temi d'Esame, non esprime univocamente una tipologia di schema, per cui, nel tempo si è assistito a un proliferare di diverse interpretazioni, probabilmente ognuna valida a suo modo per la circostanza, ma lo stesso foriere di una grande confusione.

Ad es., per lo Stato patrimoniale lo schema sintetico tende a volte a essere scambiato con lo schema riclassificato ("condensato") in cinque voci (due dell'Attivo e tre del Passivo) o con un prospetto civilistico riassuntivo (non abbreviato) che si limita a riportare i valori delle lettere alfabetiche maiuscole di cui all'art. 2424 del C.C. (quattro per l'Attivo e cinque per il Passivo). Per il Conto economico, si passa dal mero utilizzo delle sole lettere alfabetiche maiuscole di cui all'art. 2425 del C.C. a prospetti dove i costi vengono classificati per funzione o disposti in modo da determinare il Valore aggiunto o ancora a schemi nei quali, grossolanamente, ognuno tralascia un po' … "quello che crede"!

A volte, tra l'altro, non pare ammissibile sintetizzare oltremisura i dati quando la traccia prevede vincoli il rispetto dei quali in questo modo non è più verificabile, per cui la semplificazione produce uno spiacevole *effetto boomerang*.

Per fare solo un esempio, nel Tema del 2015 occorreva che il **Conto economico** esponesse alcuni dati la cui presenza avrebbe offerto la dimostrazione che il candidato aveva letto attentamente la traccia, inteso il vincolo e tradotto correttamente l'informazione nei dati del Bilancio.

Mi riferisco, per quanto riguarda le voci del Valore della produzione (A):

- alla giustificazione del segno della variazione delle rimanenze di prodotti finiti (A2): *riduzione* segno meno – causata dal ridimensionamento della produzione e in generale dei "volumi" o, alternativamente, *incremento* - segno più – dovuto alla contrazione delle vendite che lascia invendute una parte supplementare di scorte)
- alla necessaria presenza della costruzione interna di un impianto (A4)
- alla eventuale patrimonializzazione di costi di ricerca e sviluppo relativi ai nuovi prodotti inseriti nel catalogo (sempre A4)

nonché, per quanto riguarda le voci dei Costi della produzione (B):

- ai dati degli ammortamenti (B 10 a b che devono concordare con i relativi movimenti delle Immobilizzazioni indicati nella Nota integrativa \_ secondo punto obbligatorio)
- alla svalutazione crediti (B 10 d)
- alla riduzione delle rimanenze di materie (B 11 con segno più).

È evidente che, in questi casi, l'utilizzo di un Conto economico "troppo sintetico" (che prevedesse ad esempio solo le voci sintetiche del Valore della produzione e dei Costi della produzione) non avrebbe consentito al candidato di dimostrare chiaramente le sue elaborazioni, rendendone di conseguenza più ardua la valutazione.

Analogo discorso andrebbe fatto in merito allo **Stato patrimoniale**, che, nella fattispecie, avrebbe dovuto indicare tra le Immobilizzazioni immateriali i Costi di ricerca e sviluppo patrimonializzati e tra quelle Materiali gli Impianti in costruzione, oltre a un elevato volume di Crediti verso la clientela e, nei debiti, una significativa esposizione bancaria. Informazioni che tendono a restare "dietro le quinte" qualora lo schema utilizzato sia troppo sintetico.

E la regola stessa dovrebbe essere *seconda* all'intelligenza e alla sensibilità di coloro che la utilizzano, che potranno accettare e a volte rincorrere utili scarti, provvidenziali deviazioni, equiparabili percorsi alternativi, provvisorie vie di fuga. A dimostrazione che la varietà e la ricchezza dei nostri comportamenti non devono rimanere impigliate in un eccesso rassegnato di regolamentazione. Che quel quadro sempre provvisorio e relativo di norme che ci siamo dati non è l'ultimo fine del nostro lavoro ma l'essenziale ingranaggio propulsore che offre a tutta quella varietà, tutta quella ricchezza, l'occasione di manifestarsi.

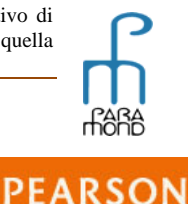

mediazione per perseguire il vero obiettivo, che è quello della *qualità*. *Quel poco di uguale* che deve valere per tutti dovrebbe cioè consentire a ciascuno di far valere *quel tanto di differente* che vive nelle proprie scelte individuali, autonome e specifiche e "diffidare di ogni generalizzazione per considerare l'«uno per uno», la singolarità deviante della vita umana", per citare l'opinione dello psicoanalista Massimo Recalcati in merito al tentativo tipico dei nostri tempi di tradurre in cifre ogni aspetto del nostro vivere.

Ritengo che la soluzione migliore nei casi in cui sia ammessa la redazione del Bilancio "in forma sintetica", qualora non si voglia ugualmente utilizzare lo schema esteso (soluzione a volte preferibile, soprattutto qualora lo stesso sia divenuto familiare), sia quella di **compilare prospetti contabili nei quali sia assicurato comunque almeno quel grado di analisi (da valutare volta per volta) che consenta la dimostrazione del rispetto dei vincoli posti dalla traccia.** Alternativamente, si potrebbero integrare i prospetti "sintetici" attraverso un **report di dettaglio** anche non numerico e solo *qualitativo* il quale specifichi i valori soggetti a vincolo compresi all'interno dei valori complessivi ("sintetici").

### **La programmazione per l'anno scolastico 2015-16: i "do" (che cosa fare) e i "don't" (che cosa non fare)**

Viene qui consigliata una programmazione non dissimile da quella che proponiamo da alcuni anni, cercando però di focalizzare ancora meglio gli argomenti sui quali insistere, in vista della preparazione della seconda prova d'esame. 8

#### **Metodologie**

Al di là dei riferimenti a specifiche competenze, conoscenze e abilità, la novità di maggior rilievo della riforma degli Istituti tecnici del settore economico consiste nell'aver delineato una specifica *figura professionale* strutturando un curricolo finalizzato alla *formazione di persone con caratteristiche di accentuata flessibilità.* Il giovane che consegue il diploma non dovrà possedere una professionalità "spinta", e cioè rispondente a specifiche attività aziendali o professionali, bensì dovrà essere in grado di inserirsi in diversi ambiti operativi, caratterizzati sia da una *crescente automazione delle procedure* sia da *continui cambiamenti* dovuti all'incessante mutare della normativa civilistica e fiscale e alla rapida evoluzione dei problemi organizzativi, gestionali e dell'ambiente esterno.

Tale traguardo formativo può essere perseguito solo se attribuiremo importanza non soltanto a ciò che si insegna, ma al risultato di ciò che si insegna, all'efficacia dell'apprendimento, ai suoi effetti nella vita di chi studia.<sup>9</sup>

Si tratta di una *filosofia* di insegnamento/apprendimento non nuova per quei docenti che sempre hanno spinto i propri studenti a sperimentare un approccio personale e *divergente* alla disciplina. Una filosofia confortata anche dalla tipologia delle tracce ministeriali assegnate ai temi d'Esame negli ultimi anni, le quali indicano chiaramente obiettivi didattici disciplinari in uscita che vanno al di là degli stretti contenuti e che puntano proprio nella direzione di quella *flessibilità* più volte annunciata esplicitamente dalla nuova riforma.

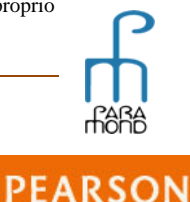

<sup>8</sup> E' evidente che le consegne assegnate ai temi d'esame non dovrebbero rappresentare l'unica variabile che orienta il **lavoro nelle quinte**. Occorrerebbe anche tener conto dell'importanza che alcuni argomenti rivestono in vista del *futuro* "professionale" dello studente (pensiamo ad es. allo studio delle aziende bancarie). E' però indiscutibile che l'esame, e in particolare lo svolgimento della seconda prova scritta, rappresenta il primo vero test che i ragazzi devono affrontare nell'immediato *presente*, al superamento del quale attribuiscono una valenza anche simbolica molto potente.

<sup>9</sup> Occorrerà fare in modo che lo studente sviluppi più *soft skill* (attitudini) che *hard skill* (competenze), concentrando l'attenzione non tanto su *cosa insegniamo* ma su *come lo studente impara*, puntando verso le problematiche fondamentali in modo da evitare ogni nozionismo e ogni tecnicismo, indirizzando la fatica e l'intelligenza non sulla *dimensione dell'imparare* ma sulla sua *qualità*, attraverso un deciso intervento sui contenuti, inteso sia in termini di volumi che di approccio organizzativo. In aula sarà indispensabile *partire dall'esame di situazioni e di casi concreti*, collegando ciò che si insegna con ciò che realmente accade, rendendo gli apprendimenti più efficaci e duraturi perché basati su una didattica che parte dalla osservazione del reale. Tali modalità, in linea con le indicazioni dell'Unione europea, consentono di sostenere i giovani nelle loro scelte di studio e professionali e di sviluppare un'*educazione alla imprenditorialità*. Le competenze imprenditoriali sono considerate motore di innovazione e di una visione orientata al cambiamento, alla creatività, alla mobilità geografica e professionale, nonché all'assunzione di comportamenti socialmente responsabili, che mettano gli studenti in grado di organizzare consapevolmente il proprio futuro tenendo conto dei processi in atto.

Questo percorso didattico, per essere davvero tale, deve essere *condiviso* con lo studente, al quale si richiede di affrontare in modo *diverso* la sua esperienza scolastica, trasformandosi in un soggetto attivo, che *chiede di più,* come sostiene Barber, non solo alle nuove tecnologie della rivoluzione digitale ma, soprattutto, *a sé stesso*, attraverso un metodo personalizzato di rigorose verifiche, e *agli altri*, tramite un apprendimento collaborativo, da lavoro di squadra. In questo modo lo studente viene messo nelle condizioni di apprendere non solo "cosa" ma pure "come", ovvero di *imparare come usare quello ha studiato*. Poi deve sviluppare le sue capacità intrapersonali, cioè la deduzione, la logica, la creatività, ma anche imparare a come usarle rapidamente e sotto pressione, come collaborare con altri, il *team work* insomma, da applicare nell'ambito della scuola ma poi in futuro anche nella famiglia, nel lavoro e nella società. Infine deve apprendere una *quarta capacità*, quella che ti porta ad avere un insieme di valori etici, quanto mai necessari in un mondo multietnico, multireligioso, multirazziale.

# .<br>Online

#### **Contenuti**

### **Il punto obbligatorio: la redazione del Bilancio con dati a scelta**

La redazione di Bilanci con dati a scelta è l'attività alla quale occorre dedicarsi con maggior intensità durante tutto l'anno scolastico (meglio sarebbe prevederne un parziale sviluppo, nei tratti essenziali, già sul finire del quarto anno), e ciò non soltanto per la frequenza con la quale il Ministero ha assegnato questa consegna nei Temi d'Esame, ma anche per la sua valenza sia scolastica che professionalizzante e più in generale formativa. <sup>10</sup>

È probabilmente a questo ambito di competenze chiave, nonché a quelle interconnesse riferite al Busines plan, al Sistema Budget e ai problemi di Coges con dati a scelta, che si fa riferimento quando si richiama la terza tipologia di prova di cui alla circolare di gennaio 2015, quella delle **"Simulazioni aziendali".** Pure se, in riferimento a questi esempi di prove, si nomina *esplicitamente* la prima tipologia, quella dell'**"Analisi di testi e documenti economici attinenti al percorso di studio"**, posto che le informazioni e i vincoli da utilizzare per l'elaborazione dei dati vengono tratti da uno dei documenti appartenenti al Sistema informativo di Bilancio. Del resto, non si riuscirebbe diversamente a capire a che cosa dovrebbero riferirsi le c.d. "simulazioni".

Anche la denominazione "dati a scelta" va letta in una accezione "sociale": i dati sono "liberi" solo fino a un certo punto, in quanto (tutte) le nostre scelte (libere) dovranno rispettare le regole del sistema nel quale la nostra libertà trova dispiegamento. E la coerenza del sistema numerico e delle relazioni che mettiamo in campo è tutt'altro che libera. Anziché di dati "liberi", meglio sarebbe allora parlare di dati e comportamenti *congruenti*, che oltre che doversi spesso adattare a un contesto già delineato nei tratti essenziali, devono rispondere a regole di sistema e, in particolare garantire la tridimensionale concordanza tra i tre lati delle cifre aziendali: economico, patrimoniale e finanziario.

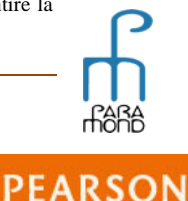

<sup>10</sup> Negli ultimi **dieci** anni il MIUR non ha fatto mistero su ciò che reputa indispensabile verificare. La richiesta obbligatoria, infatti, è stata sempre quella: **la redazione con dati liberamente scelti di un Bilancio d'esercizio**, a volte su un anno solo, a volte su due anni, a volte con la richiesta aggiuntiva di stendere il Rendiconto finanziario delle variazioni del Capitale circolante netto. **Se si osservano i temi degli ultimi 22 anni** la richiesta pare ancor più sorprendente, poiché **siamo di fronte a 22 richieste**, di cui 18 obbligatorie e 4 facoltative (negli anni 2004/2, 2000/1, 1997/3, 1995/1). Praticamente sempre! Evidentemente il Ministero ritiene che il compito di elaborare un Bilancio con dati a scelta fornisca un banco di prova chiave sulla *qualità* del candidato all'Esame di Economia aziendale.

Del resto, il corretto svolgimento di quella tipologia di prova richiede la padronanza di un intreccio ben assortito di molteplici attività logiche e di *declinazioni diverse del sapere* che, pur facendo riferimento a un modello generale che proviene dal singolo docente e che accomuna tutta la classe, sono nello stesso tempo in grado di caratterizzare in maniera originale ogni singolo studente, permettendogli in sostanza di offrire la sua versione, il suo punto di vista, la sua opinione, pur all'interno di uno scenario dove va assolutamente garantito il rispetto delle variabili in campo.

E' necessario allora possedere un modello di approccio molto elastico al problema, che distingua gli elementi di struttura (che rimangono stabili, indipendentemente dalle ipotesi del testo: potremmo denominarli *invarianti*) da quelli che invece possono e anzi devono cambiare per adattarsi alle diverse situazioni operative (*varianti*). E' in questa relazione tra invarianti e varianti, tra struttura e sovrastruttura, tra condizioni di base e condizioni congiunturali, che si gioca il successo nella seconda prova scritta di Economia aziendale. La parola chiave è dunque *versatilità*, la capacità cioè di utilizzare il proprio metodo, quello sul quale ci si è esercitati per tutto l'anno scolastico, facendo contemporaneamente posto alle novità che la traccia propone o impone.

**Non è inutile sottolineare la valenza non soltanto scolastica ma anche professionalizzante e più in generale formativa delle complesse attività che accompagnano la redazione di documenti con dati a scelta.** Si tratta di occasioni che costringono lo studente a delineare le proprie scelte e esprimere personali valutazioni all'interno di un quadro di variabili dalle quali non può prescindere, muovendo i propri numeri dentro lo spazio del possibile, senza ignorare le condizioni poste al suo agire, ma anzi sfruttando intelligentemente i vincoli che gli sono dati come utili punti di riferimento e misura. La prova consente allora di verificare non solo ciò che ciascuno degli esaminandi *sa* e *sa fare con ciò che sa* in contesti conosciuti e liberi, ma anche come si presume che *saprà essere (reagire)* in contesti inediti e strutturati, quali quelli che lo attendono una volta terminata la scuola, coniugando con la necessaria empatia le sue particolari convinzioni con l'insieme delle regole del nuovo gruppo di lavoro.

Per imparare con successo a produrre Bilanci con dati a scelta, occorre garantire alcune "condizioni" indispensabili, che vanno verificate a più riprese, anche più volte durante l'anno. 11

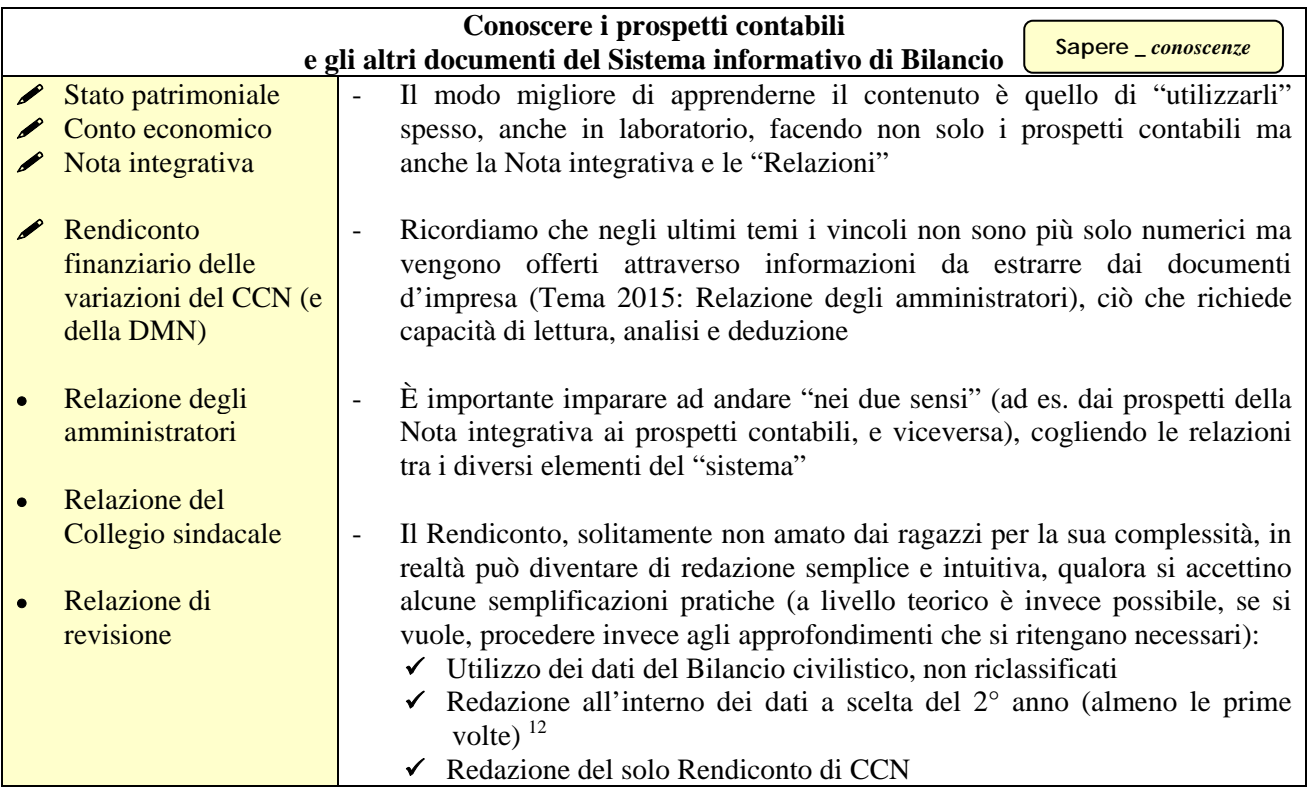

| Sapere riclassificare<br>Saper fare _abilità<br>e analizzare il Bilancio |                                                                               |  |  |  |
|--------------------------------------------------------------------------|-------------------------------------------------------------------------------|--|--|--|
| Riclassificazione                                                        | Si tratta di argomento che riveste una decisiva importanza strategica in      |  |  |  |
| dello Stato                                                              | quanto tratta degli ingredienti indispensabili da utilizzare ai fini della    |  |  |  |
| patrimoniale secondo                                                     | redazione dei Bilanci con dati a scelta.                                      |  |  |  |
| criteri finanziari                                                       | I principali margini, indici e flussi di Bilancio, in quanto espressione di   |  |  |  |
| (senza/con riparto                                                       | particolari performance patrimoniali, finanziarie ed economiche               |  |  |  |
| dell'utile)                                                              | dell'impresa, consentono infatti "ex-ante" di strutturare i documenti proprio |  |  |  |
|                                                                          | sulla base delle ipotesi libere o vincolate che si vogliono o si devono       |  |  |  |
|                                                                          | rispettare                                                                    |  |  |  |

 $\overline{a}$ 11 Non sempre sarà conveniente seguire la **scansione del programma ministeriale e del libro di testo**. Anzi. Spesso si rivelerà più utile alternare lo sviluppo "in sequenza" con la "sovrapposizione" di diversi argomenti, i più importanti dei quali rimangono sempre "in linea" e vengono utilmente ripresi più volte durante l'anno anche a diversi gradi di approfondimento, allo scopo di favorire il consolidamento delle informazioni fondamentali, gli opportuni collegamenti tra argomenti affini e quel taglio "integrato" che risulta spesso imprescindibile per affrontare la prova scritta. Coerentemente con l'articolazione dell'unitario percorso logico in successivi e separati *steps*, ordinati in problematicità crescente, potrà essere opportuno predisporre prove di verifica "graduate" a diversi livelli di complessità, a partire da un nucleo essenziale di richieste base sul sapere minimo, adatte per cogliere la sufficienza, al quale poi aggiungere ulteriori quesiti allo scopo di premiare risultati successivi di approfondimento e di pregevolezza nella preparazione. In questo modo vengono colti contemporaneamente due importanti obiettivi: da un lato viene finalmente sostenuta e valorizzata anche la ricerca dell'eccellenza da parte degli studenti migliori, cui solitamente viene dedicata minor attenzione, preferendo più frequentemente dare la precedenza alle attività di recupero e sostegno degli alunni in difficoltà; dall'altro si rivela più probabile anche per gli studenti più deboli ottenere "prodotti in corso di lavorazione" già "spendibili" che, anche se non del tutto completi in ogni loro parte, possano comunque meritare una parte del punteggio previsto. In questa maniera, anche chi non riesce a sviluppare la panoramica completa delle richieste, può misurarsi almeno parzialmente con l'argomento, evitando la crudele alternativa del *o tutto o niente*.

 $12$  Attraverso l'approccio descritto, le elaborazioni dei dati patrimoniali del  $2^{\circ}$  anno, se opportunamente selezionate, forniscono "automaticamente" i dati del **Rendiconto finanziario**, il quale diviene semplice resoconto di variazioni patrimoniali già emerse nell'esemplificazione e non richiede dunque nuove regole o ragionamenti aggiuntivi per essere appreso.

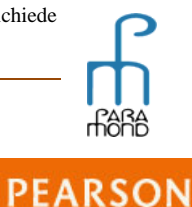

# **Online**

Report

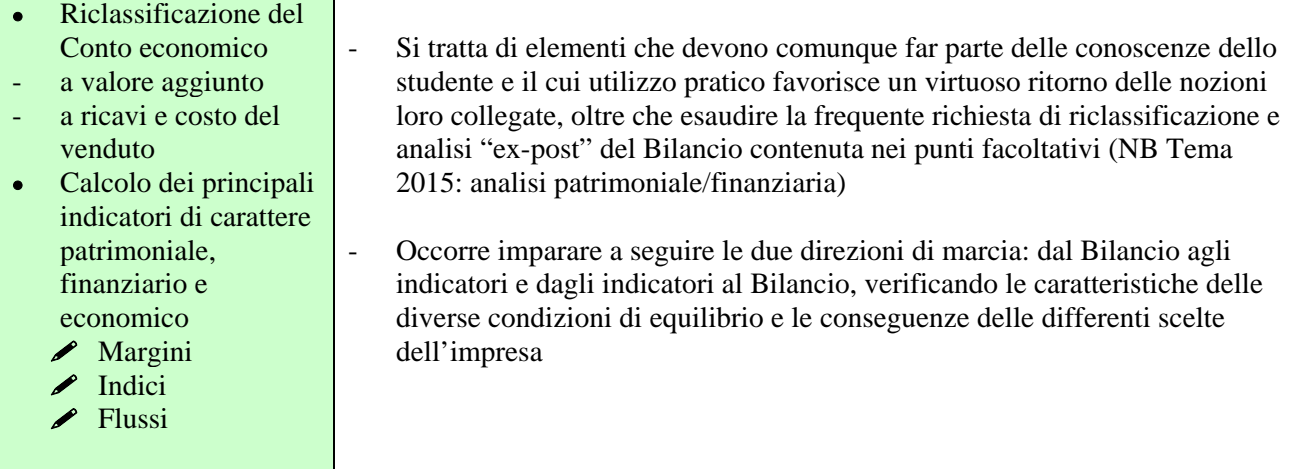

| Padroneggiare un procedimento<br>Saper essere _ competenze<br>per la costruzione del Bilancio                                                                                     |                                                                                                    |                                                                                                    |  |  |
|----------------------------------------------------------------------------------------------------|----------------------------------------------------------------------------------------------------|----------------------------------------------------------------------------------------------------|--|--|
| Modello 1 <sup>•</sup> anno<br>senza vincoli _<br>strumenti e<br>procedure<br>- Analisi dei<br>principali<br>indicatori<br>(margini e indici)<br>da utilizzare ai                 | Modello 2 <sup>•</sup> anno<br>senza vincoli $\overline{\phantom{a}}$<br>strumenti e<br>procedure<br>- Stato<br>patrimoniale<br>, Conto<br>economico<br>e Rendiconto     | Non esiste un'unica strada per apprendere la<br>metodologia dei dati a scelta, ma un <i>modello</i> risulta<br>comunque indispensabile. <sup>13</sup><br>A titolo esemplificativo si può fare riferimento ai<br>seguenti contributi, pubblicati in www.paramond.it ><br>Area economico aziendale > Professione studente ><br>Esame di stato: preparazione della seconda prova:<br>$\checkmark$ |  |  |
| fini della<br>produzione del<br><b>Bilancio</b><br>- Stato<br>patrimoniale<br>e Conto economico<br>Sviluppo di temi 1 <sup>•</sup><br>anno con vincoli<br>imposti<br>- Vincoli di | finanziario<br>Sviluppo di temi<br>$2°$ anno con<br>vincoli imposti<br>Sarà utile sviluppare<br>tutti i più importanti<br>Temi d'Esame<br>assegnati negli ultimi<br>anni | Bilancio con dati a scelta senza vincoli imposti<br>"Bilancio d'esercizio con dati a scelta: Stato<br>patrimoniale, Conto economico e Rendiconto<br>finanziario", 27 maggio 2008<br>"Un modello userfliendly per la redazione del<br>٠<br>Rendiconto finanziario con dati a scelta", 22<br>marzo 2011<br>Bilancio con dati a scelta con vincoli imposti                                        |  |  |

<sup>13</sup> Le prime volte il **modello** fungerà unicamente da irrinunciabile binario logico cui ancorarsi per non smarrirsi e non sbagliare ma, pian piano, la sua familiarità dovrà consentire ampi spazi di espressione. Ripetere molte volte i gesti fondamentali costituisce infatti la base per imparare e vuol dire costruire con metodicità *un piedistallo dal quale poi spiccare il volo*.

Il *modello base* dovrà allora risultare di semplice memorizzazione, congruente e compiuto ma, nello stesso tempo, anche aperto e riadattabile, affinché sia possibile riproporlo e riutilizzarlo in ognuno degli imprevedibili contesti con cui ci si dovrà misurare, sfruttando anzi il vantaggio che deriva dal rinforzo che si ottiene dalla riproposizione della sua struttura-base in ambiti differenti.

Il modello utilizzato dovrà essere *costruito insieme allo studente*, che dovrà gradualmente farlo suo, eventualmente personalizzandolo, sempre nel rispetto della correlazione logica tra le grandezze e dei vincoli imposti dalle tracce utilizzate.

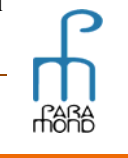

**PEARSON** 

Ad es., nel modello-base le Immobilizzazioni sono definite sinteticamente, distinguendo soltanto tra Immobilizzazioni immateriali e Immobilizzazioni materiali. Tuttavia, nei casi in cui la traccia preveda nei punti facoltativi la richiesta di una tabella della Nota integrativa riferita alle Immobilizzazioni o quando, analogamente, venga richiesta la redazione del Budget degli investimenti in relazione ai dati del Bilancio redatto con dati a scelta, varrà la pena di impostare quest'ultimo, sin dal 1° anno, distinguendo le Immobilizzazioni in categorie analitiche.

Le caratteristiche di *flessibilità* del modello consentiranno, all'occorrenza, non solo di far posto ai dati numerici non liberi e alle altre condizioni imposte dalla traccia, ma anche a quegli aggiustamenti attraverso i quali ciascun candidato potrà differenziarsi e esprimere le proprie personali rappresentazioni. L'utilizzo del modello non è dunque limitato ai soli casi in cui il candidato sia completamente libero di scegliere i dati. Al contrario, anche quando egli sia vincolato ad alcune grandezze imposte dalla traccia e debba dunque in parte discostarsi dal modello, quest'ultimo rappresenterà lo stesso un'utile traccia, capace di continui suggerimenti sul percorso da seguire.

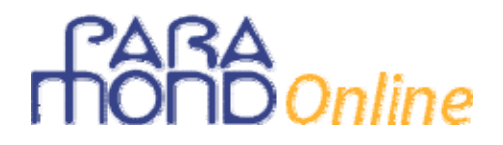

sistema ("fisiologici") - Vincoli imposti dalla traccia

Il **Tema 2015** potrà essere utilizzato a scopo formativo quale comparato 2013-2014 (arricchito dal Rendiconto finanziario) e Budget economico 2015 (esteso al Budget generale d'esercizio e alla parte monetaria del Business plan).

 **"***Crisis and budgets* **- Bilancio d'esercizio con dati a scelta in tempi di crisi - Stato patrimoniale, Conto economico e Rendiconto finanziario**", 14 aprile 2010

Il *modello* qui suggerito rappresenta soltanto **una delle tante soluzioni possibili e attuabili con successo** e suggerisce un percorso razionale e coerente senza avanzare pretese di esclusività sull'argomento.

### **I punti facoltativi**

Il programma del quinto anno del corso AFM14, se escludiamo il modulo relativo al rapporto Banca/Impresa che si abbina al modulo di quarta Banca/Privati<sup>15</sup>, è, come del resto nell'ordinamento precedente, interamente dedicato allo studio degli *strumenti del controllo direzionale*, i quali, com'è noto, possono ridursi sostanzialmente a tre:

- 1) Contabilità generale (COGEN);
- 2) Contabilità gestionale (COGES);
- 3) Sistema di pianificazione, programmazione e controllo (COPRE: PIA/PRG/CTR).

Su questi tre strumenti va organizzata preliminarmente una sintetica introduzione che metta in evidenza le caratteristiche dei singoli elementi nonché le relazioni di sistema.

| <b>COGEN</b>           |                                                                                                    |  |  |  |  |  |
|------------------------|----------------------------------------------------------------------------------------------------|--|--|--|--|--|
| Rilevazioni in P.D. di | L'analisi potrebbe essere circoscritta alle operazioni che più frequentemente                                                                                                    |  |  |  |  |  |
| operazioni di          | sono state gettonate nelle prove d'esame e che sono tipicamente riconducibili                                                                                                    |  |  |  |  |  |
| gestione (e            | alle c.d. "operazioni infra" e cioè a fatti di gestione avvenuti nel secondo anno                                                                                                    |  |  |  |  |  |
| assestamento)          | dei dati a scelta, eventualmente anche riprendendo contenuti dei libri delle classi<br>precedenti.                                                                                                    |  |  |  |  |  |
|                        | Ecco alcuni esempi tratti dai temi più recenti: Acquisti e vendite di                                                                                                    |  |  |  |  |  |
|                        | Immobilizzazioni, Outsourcing, Ammortamenti, Leasing finanziario, Sale and                                                                                                    |  |  |  |  |  |
|                        | lease-back. Costruzioni interne e Patrimonializzazione di costi, Variazioni di                                                                                                    |  |  |  |  |  |
|                        | Capitale sociale ecc.                                                                                                    |  |  |  |  |  |
|                        | Nei casi di operazioni eseguite attraverso un'azienda di credito, dovrebbe essere                                                                                                    |  |  |  |  |  |
|                        | affrontato l'aspetto contabile reciproco, spesso richiesto nei Temi d'Esame,                                                                                                    |  |  |  |  |  |
|                        | inerente al rapporto di <i>partnership</i> tra impresa e banca.                                                                                                    |  |  |  |  |  |
|                        | L'analisi della natura dei conti e degli effetti in Bilancio che spesso viene<br>pretesa non dovrebbe esigere competenze aggiuntive rispetto a quelle che già<br>occorrono ai fini di una corretta redazione dei Bilanci ai quali quelle operazioni<br>ineriscono. Tuttavia, oltre alla natura che si ricollega all'esposizione dei valori<br>nei due prospetti di Bilancio, non sarà inutile procedere a una classificazione<br>sulla base del linguaggio Amaduzzi. |  |  |  |  |  |
|                        | Si ricorda che uno dei quesiti del Tema 2015 RIM si riferiva alle operazioni di<br>import/export nonché ai documenti utilizzati per le vendite nei Paesi<br>extraeuropei.                                                                                                    |  |  |  |  |  |

<sup>14</sup> Per comodità, utilizziamo quale programma di riferimento quello più esteso previsto per l'AFM.

<sup>&</sup>lt;sup>15</sup> Il **modulo Banca/Impresa** del quinto anno rispetto ai precedenti programmi appare molto più selezionato e mirato ai prodotti bancari per le imprese, con l'obiettivo di abituare lo studente a orientarsi nel mercato dei prodotti assicurativo-finanziari e effettuare ricerche e elaborare proposte in relazione a specifiche situazioni finanziarie.

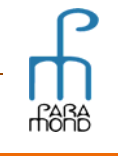

**PEARSON** 

# **FARA**<br> **HOND** Online

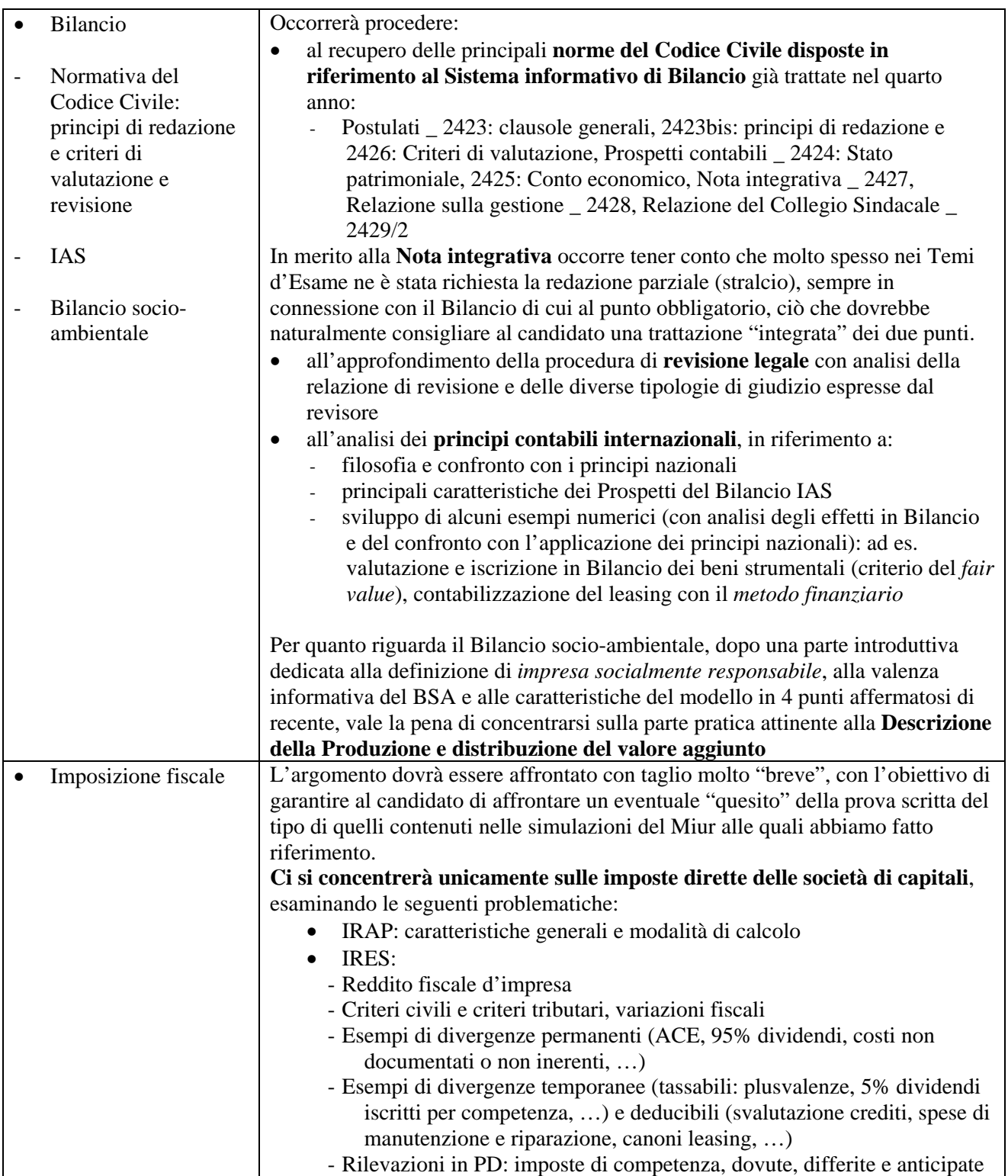

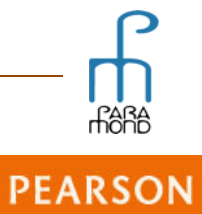

# **FARA**<br> **HOND** Online

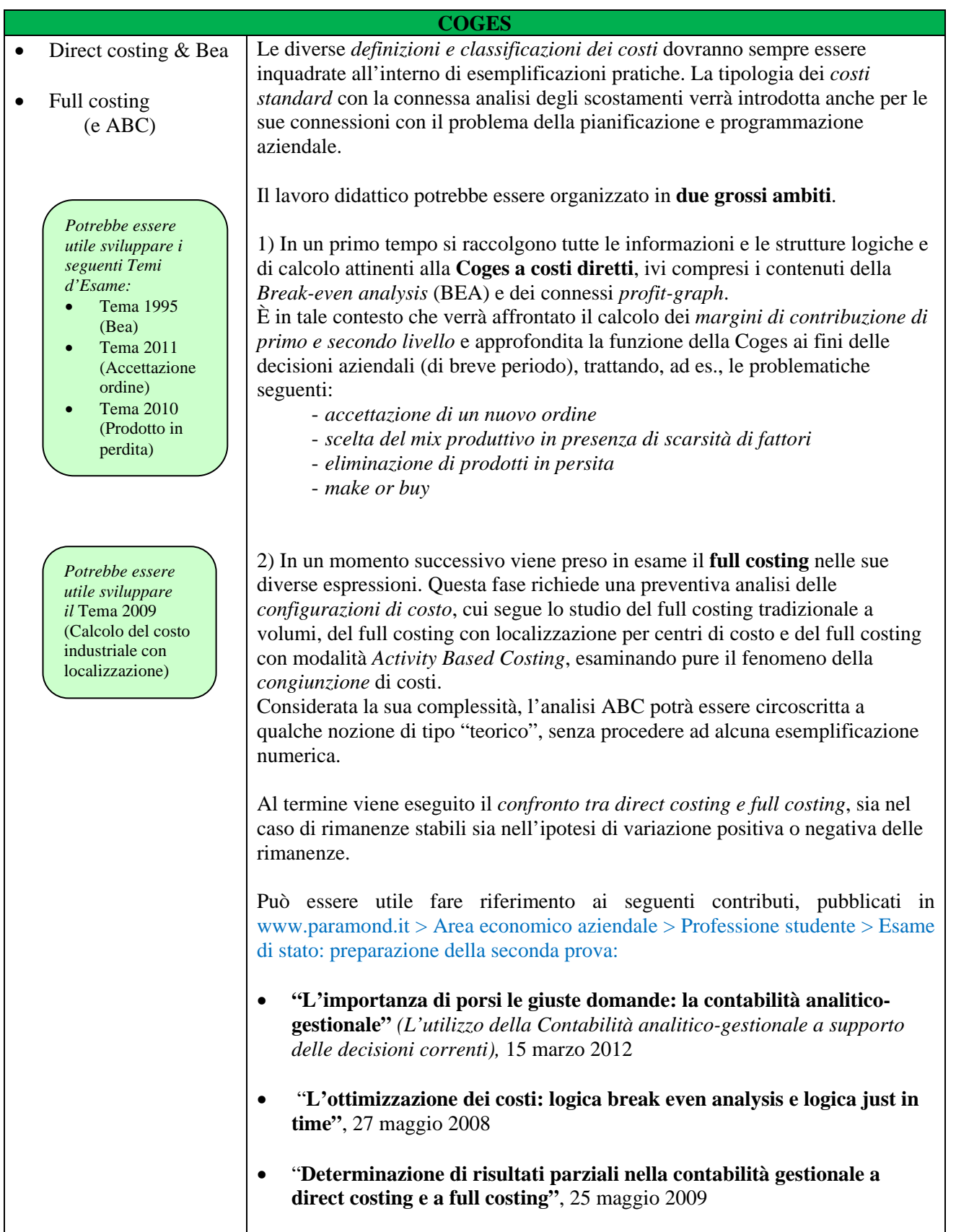

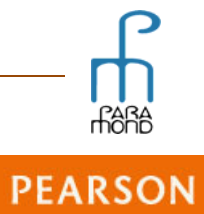

# **FARA**<br> **nOnD** Online

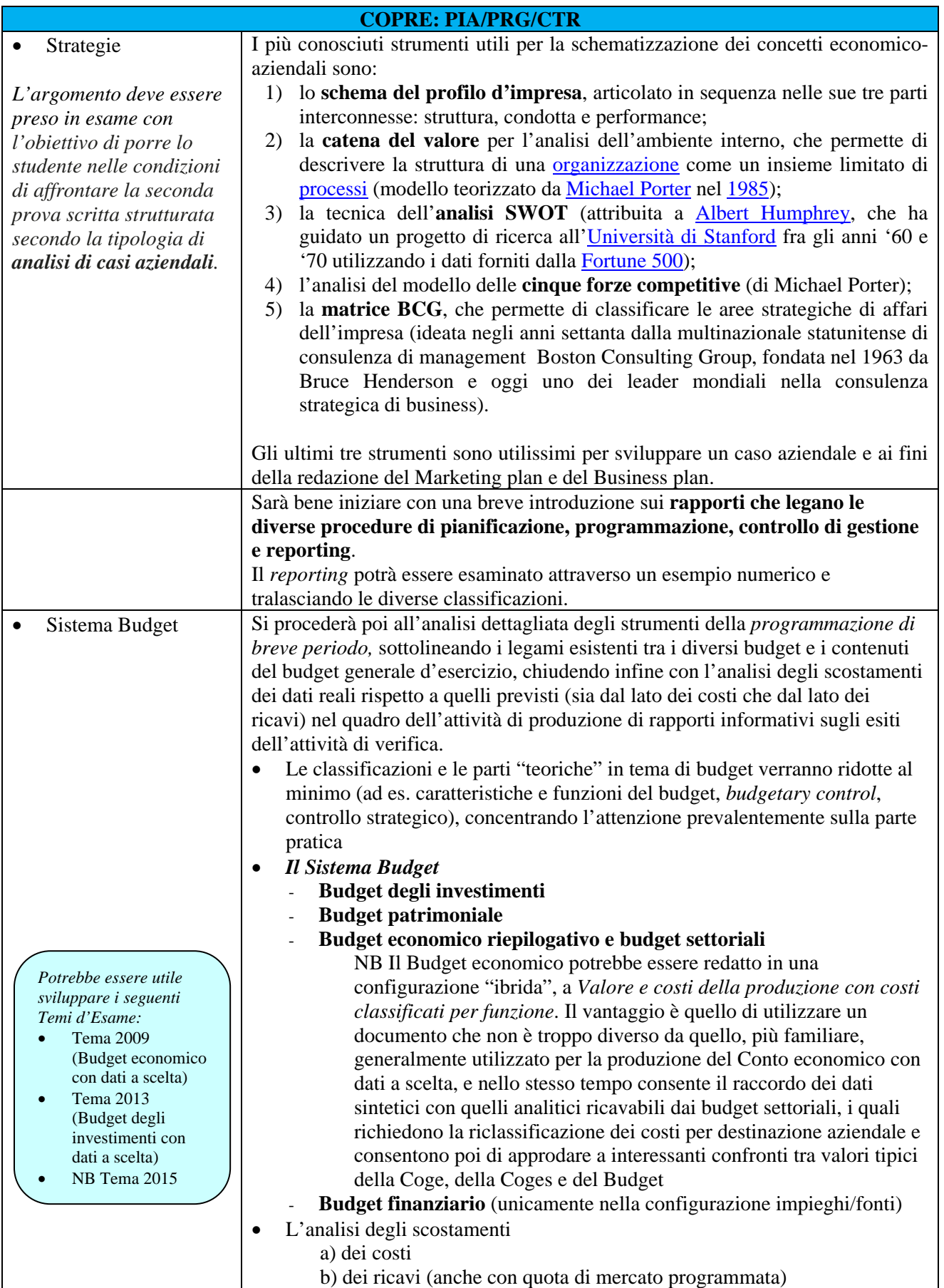

**RARA** 

### *nline*

#### **Il Sistema Budget con dati a scelta**

Converrà lavorare affinché il modello impiegato per ottenere il Bilancio d'esercizio con dati a scelta (che per i ragazzi, giunti a questo punto, risulta oramai familiare) possa conquistarsi un carattere, per così dire, *universale*, essere cioè "rimodulabile", in linea di massima, con il minor numero di aggiustamenti possibili, per la produzione con dati liberi di tutti i prospetti in uscita che caratterizzano il *Sistema Budget*. Dal *Budget degli investimenti fissi* al *Budget patrimoniale* e al *Budget finanziario*, per finire con il *Budget economico*, il quale prevede la complicazione aggiuntiva di dover "legare" al documento di sintesi i *Budget settoriali* in sequenza dai quali deriva.

Del resto, il *Sistema Budget* non rappresenta che una *speciale angolazione* del più generale *Sistema informativo di Bilancio*. Uno speciale punto di vista. Il Budget infatti non è altro che un Bilancio preventivo, e cioè un *modello di Bilancio* basato su determinate ipotesi di equilibrio, efficacia, efficienza, del sistema azienda, che si risolve in ultima analisi in un *problema di scelta di dati* che il business controller, a partire dai risultati consuntivi relativi al precedente esercizio e descritti nel (progetto di) Bilancio, nonché nel rispetto dei *vincoli che gli pone il mercato*, fissa attraverso opportune ipotesi prospettiche.

La costruzione di *modelli* che possano essere utilizzati in *contesti multipli*, evita certamente inutili fatiche e confusioni agli studenti alle prese con differenti lavori, che in più possono così beneficiare reciprocamente dello stesso approccio.

Anche allo scopo di risparmiare tempo ed energie si potrebbe sviluppare specificamente con dati a scelta soltanto:

- il **Budget degli investimenti** (sfruttando quanto appreso attraverso la redazione della Nota integrativa su due anni)
- il **Budget economico (la sequenza dei budget settoriali** potrebbe essere ricostruita con una procedura "a ritroso, partendo da un primo step di Budget costruito nella configurazione del Conto economico civilistico),

rinviando per gli altri documenti del Sistema Budget a quanto già appreso in termini di sapere e saper fare sul Bilancio d'esercizio.

Per consultare una Esercitazione completa sul Sistema Budget redatta secondo questa modalità "integrata", cfr. il contributo in www.paramond.it > Area economico aziendale > Professione studente > Esame di stato: preparazione della seconda prova:

 **"Il sistema del budget generale d'esercizio"** *(Progetto didattico per la redazione di documenti con dati a scelta),* 28 marzo 2103

Specificamente sul Budget economico e i budget settoriali rinvio invece al contributo in www.paramond.it > Area economico aziendale > Professione studente > Esame di stato: preparazione della seconda prova:

 **"Il budget economico e i budget settoriali"** *(Consigli per la redazione con dati a scelta in un Tema d'Esame),* 24 aprile 2012

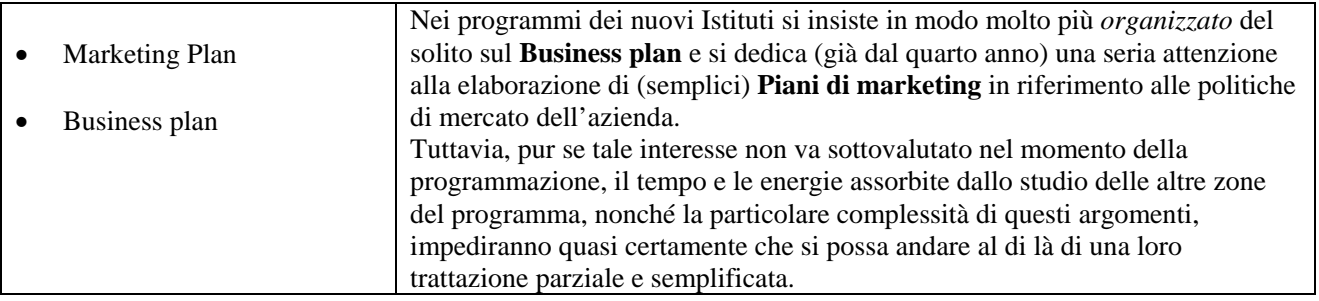

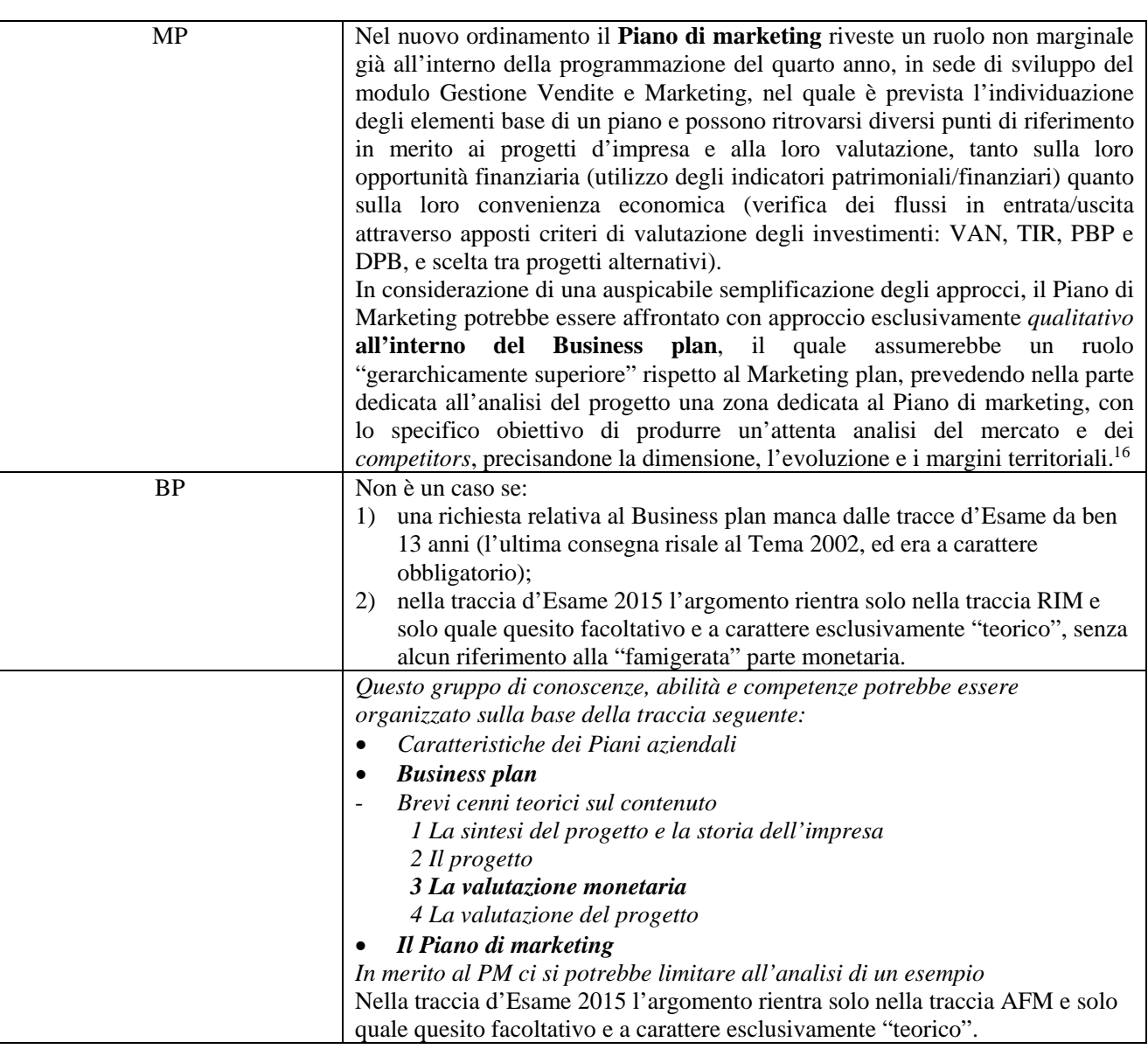

#### **La redazione della parte monetaria del Business plan con dati a scelta**

Non escludo che "a regime" il Business plan possa conquistarsi un ruolo egemone anche scolastico all'interno dei documenti d'impresa (nelle RIM il focus potrebbe spostarsi verso il Business plan per l'internazionalizzazione) dopo che, è bene sottolinearlo, tale conquista è già avvenuta sul campo della reale pratica delle imprese, che oggi in più di una occasione non possono fare a meno del *piano*. In altre parole, è probabile che prima o poi i docenti si inventino un apposito *modello di redazione della parte monetaria del Business plan con dati a scelta* il quale possa poi venire riarrangiato attraverso i necessari accomodamenti per ottenere tutti gli altri supporti in uscita, dal Bilancio d'esercizio ai documenti che compongono il Sistema Budget, favorendo anche i necessari collegamenti con la Contabilità gestionale.

<sup>16</sup> In quest'ottica il **Piano di marketing** viene redatto per comprendere la validità del progetto d'impresa dal punto di vista della capacità di soddisfare i bisogni della clientela, tenendo conto anche dell'offerta della concorrenza, e per pianificare e controllare l'attività commerciale dell'azienda. Viene di solito articolato in cinque fasi tra loro collegate: Analisi della situazione iniziale (che comprende la cosiddetta *analisi SWOT*: *Strengths* \_ Punti di forza, *Weaknesses* \_ Punti di debolezza, *Opportunities* \_ Opportunità, *Threats* \_ Minacce), Obiettivi, Strategie e strumenti, Budget economico, Controllo risultati.

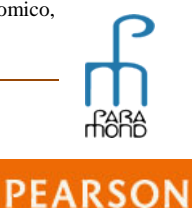

# *nline*

Tuttavia, visto che sino a questo momento la richiesta ministeriale nettamente più consueta è sempre stata riferita al Bilancio d'esercizio, **la generalità dei docenti pare ancora oggi più orientata verso la sequenza inversa, che utilizza il modello costruito intorno al Bilancio d'esercizio quale prototipo logico a partire dal quale, con i necessari aggiustamenti, costruire anche gli elementi del Sistema budget e il Business plan,** anche se tale modalità (che pure può "opportunisticamente" servire per l'occasione) tende a snaturare un po' le funzioni di quest'ultimo documento e si allontana dalla procedura di redazione effettivamente seguita dalle imprese nel "mondo reale", che prende generalmente le mosse dai componenti economici analitici (prezzi, costi ecc.).

Energie permettendo, potrebbe essere opportuno tentare un approccio alla redazione della parte monetaria del Business plan di tipo molto "friendly":

- limitando l'analisi al *piano di start-up*, relativo ai casi di imprese di nuova costituzione (il Business plan di tipo *ongoing*, finalizzato a un singolo progetto in imprese già esistenti può infatti essere sviluppato in modo del tutto simile alla elaborazione delle operazioni c.d. "infra", già incontrate redigendo il Bilanci con dati a scelta del secondo anno);
- attivando un procedimento non del tutto diverso da quello impiegato per costruire il Bilancio, evitando il più possibile di entrare in conflitto con le sequenze sin qui adoperate e, anzi, là dov'è possibile, sfruttando adeguatamente quanto già "noto";
- semplificando l'approccio e restringendo l'analisi di dettaglio al primo dei tre anni (e limitandosi a scegliere i dati per il secondo e il terzo anno rispettando certo una progressione logica ma con soluzioni non troppo elaborate).

Per consultare un esempio di una possibile procedura, cfr. il seguente contributo in www.paramond.it > Area economico aziendale > Professione studente > Esame di stato: preparazione della seconda prova:

"**Business plan. Redazione della parte monetaria"**, 25 maggio 2009

### **BANCHE**

**L'argomento relativo alle imprese bancarie potrebbe essere notevolmente ridimensionato sino a divenire** *contenuto di secondo piano***.** 

Le banche verranno essere affrontate solo nell'ultima parte dell'anno con analisi molto parziale e con taglio eminentemente pratico in modo da consentire comunque ai ragazzi di affrontare un ipotetico quesito d'Esame del tipo di quello proposto nel Tema 2015 AFM (aspetti giuridici, tecnici, economici di due operazioni di impiego fondi, anche nei riflessi sui bilanci dell'impresa bancaria e cliente).

Più in generale, l'argomento relativo ai rapporti Banca/Impresa potrebbe essere affrontato seguendo la seguente traccia, con approccio decisamente sintetico:

- Fabbisogno finanziario e ciclo monetario
- Tipologie di finanziamenti bancari alle imprese
- Fido bancario

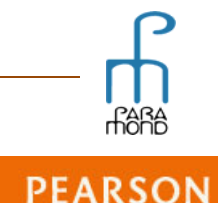